## Kingdom Hall Printer solution for Kingdom Hall invitations

This help file is designed to help you get a stable and reliable solution for printing Kingdom hall invitations.

## This solution is for:

- 1. Kingdom Hall invitations.
- 2. Brother HL-L6200DW printer.

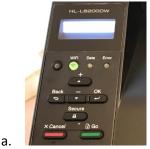

- b. USB and Network connected
- c. Invitations placed in Tray1 (see pictures below)
- 3. Microsoft Word 2016 from a Windows 10 computer
- 4. This solution may work outside the above configurations, but testing and research will be necessary by you.

## Load the Brother HL-L6200DW Printer with paper invitations:

- 1. Clear all standard paper out of tray1
- 2. Insert invitations into tray1 as pictures indicate:

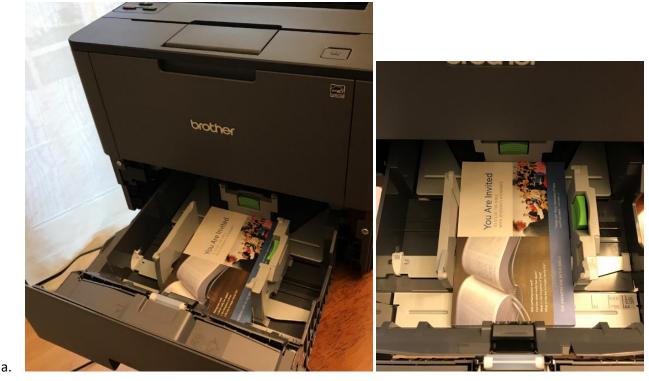

Ensure you have the brother printer tools and utilities installed on your computer.

- 1. Download and install from HL-L6200DW(T) Brother Download Page
  - a. I run Windows 10, 64 bit, therefore I downloaded from here
    - i. FULL Driver and Software package

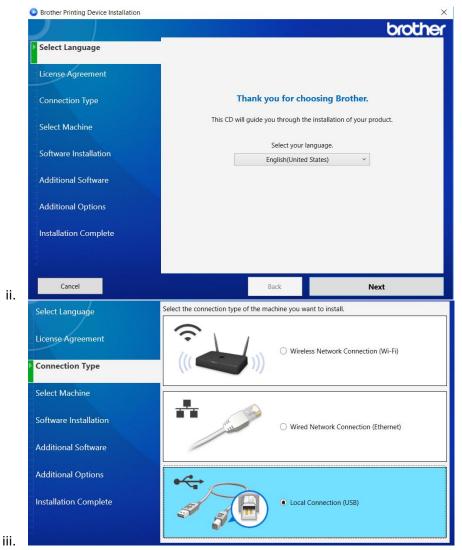

1. I chose USB – it should work on wireless too, if your printer is previously confirmed and functioning on wireless already. This trial is up to you.

| License Agreement     | Model Name          | Node Name                                      | IP Address    | Mac Address            |
|-----------------------|---------------------|------------------------------------------------|---------------|------------------------|
|                       | HL-L6200DW ser      | BRW90CDB64CD68C                                | 192.168.0.148 | 90:cd:b6:4c:d6:8c      |
| Connection Type       |                     |                                                |               |                        |
| Select Machine        |                     |                                                |               |                        |
| Software Installation |                     |                                                |               |                        |
| Additional Software   | Wireless Setup      |                                                | Ente          | er IP Address Refres   |
| Additional Options    | If your machine doe | es not appear in the li                        | ist           |                        |
| Installation Complete |                     | the router off and th<br>arator Function" of t |               | mobile Wi-Fi router is |
|                       |                     | t help online.                                 |               |                        |

2.

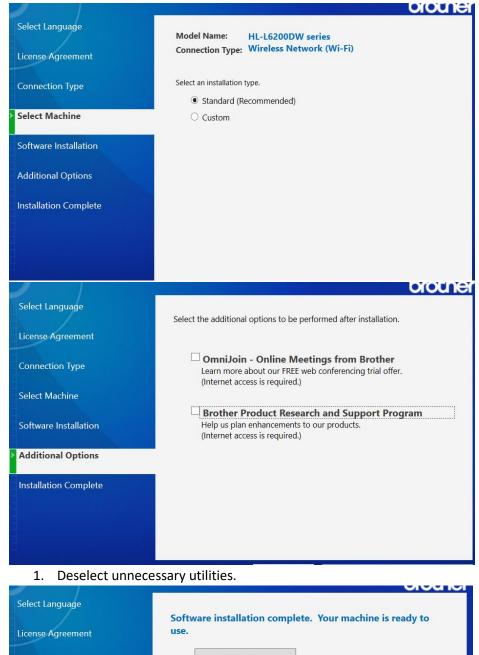

|                       | Brother Registration                                                                                                    |
|-----------------------|----------------------------------------------------------------------------------------------------|
| Connection Type       |                                                                                                    |
| Select Machine        | Click this button to register your Brother machine.<br>(Internet access is required.)                                                            |
| Software Installation | User's Guides                                                                                                    |
| Additional Options    | Click to go to the Brother Solutions Center Website, where you o<br>download all documents related to your model. (Internet access<br>required.) |
| Installation Complete |                                                                                                    |
|                       | Click "Finish" to complete the installation.                                                                                                    |
|                       |                                                                                                    |

iv.

٧.

## Create or Obtain Microsoft Word Template file and modify for your requirements.

- 1. Make your own template or Download a copy from a brother via DWSilver.com
- 2. Open, modify and save the template to accommodate your congregation's needs.

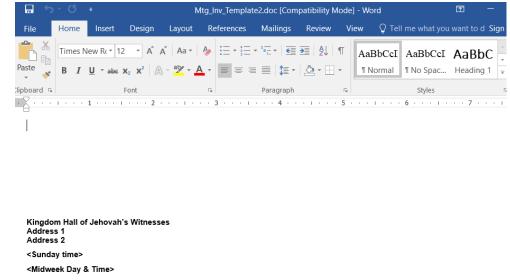

Within the document (after above), choose File, Print. Proceed with printing a single copy

| Info    | Print                                               |
|---------|-----------------------------------------------------|
| New     | Copies: 1                                           |
| Open    |                                                     |
| Save    | Print                                               |
| Save As | Printer <sup>©</sup>                                |
| Print   | Brother HL-L6200DW series                           |
| Share   |                                                     |
| Export  | Addres 1<br>Addres 2<br><sunday time=""></sunday>   |
| Close   | Print All Pages<br>The whole thing                  |
| Account | Pages:                                              |
| Options | Print One Sided<br>Only print on one side of th     |
|         | Collated<br>1,2,3 1,2,3 1,2,3                       |
|         | Landscape Orientation -                             |
|         | Custom Page Size<br>7" x 4.5"                       |
|         | Last Custom Margins Setting<br>Left: 0.5" Right: 1" |
|         | ■ 1 Page Per Sheet                                  |

- i. Ensure the brother HL-L6200DW printer is selected.
- ii. Click printer properties

a.

1.

| Crother HL-L6200DW series                                                                                                    |                                                                                                   |                                                                                                    |
|----------------------------------------------------------------------------------------------------|---------------------------------------------------------------------------------------------------|----------------------------------------------------------------------------------------------------|
|                                                                                                    | Basic Advanced Print Profiles                                                                     |                                                                                                    |
|                                                                                                    | D 0:                                                                                              | Letter                                                                                                    |
|                                                                                                    | Paper Size                                                                                        |                                                                                                    |
|                                                                                                    | Orientation                                                                                       | Portrait Clandscape                                                                                                    |
|                                                                                                    | Copies                                                                                            | 1 Collate                                                                                                    |
|                                                                                                    | Media Type                                                                                        | Thin Paper                                                                                                    |
|                                                                                                    | Resolution                                                                                        | 300 dpi                                                                                                    |
| aper Size : Letter                                                                                                    | Print Settings                                                                                    | Graphics                                                                                                    |
| 8 1/2 x 11 in<br>(215.9 x 279.4 mm)                                                                                                    |                                                                                                   | Manual Settings.                                                                                                    |
| Media Type : Thin Paper                                                                                                    |                                                                                                   |                                                                                                    |
| Copies : 1                                                                                                    | Multiple Page                                                                                     | Normal                                                                                                    |
| Resolution : 300 dpi<br>2-sided / Booklet : None                                                                                                    | Page Order                                                                                        | Right, then Down                                                                                                    |
| Scaling : Off                                                                                                    | Border Line                                                                                       |                                                                                                    |
| Vatermark : Off                                                                                                    | 2-sided / Booklet                                                                                 | None                                                                                                    |
| ecure Print : Off                                                                                                    |                                                                                                   | 2-sided Settings(X                                                                                                    |
|                                                                                                    | Paper Source                                                                                      |                                                                                                    |
|                                                                                                    | FirstPage                                                                                         | Auto Select                                                                                                    |
|                                                                                                    | Other Pages                                                                                       | Same as First Page                                                                                                    |
| Print Preview                                                                                                    | Ouler Pages                                                                                       | Same as histi age                                                                                                    |
| Add Profile(J)                                                                                                    |                                                                                                   | Defau                                                                                                    |
| Support                                                                                                    |                                                                                                   |                                                                                                    |
| ouppoint.                                                                                                    | 0                                                                                                 | K Cancel H                                                                                                    |
|                                                                                                    | to <b>THIN,</b> Resolution <b>3</b>                                                               | 00 dpi<br>೨ ಕ್ಷ                                                                                                    |
|                                                                                                    | to <b>THIN,</b> Resolution <b>3</b><br>Basic Advanced Print Profiles                              | S Bro                                                                                                    |
|                                                                                                    | Basic Advanced Print Profiles                                                                     | S Bro                                                                                                    |
|                                                                                                    |                                                                                                   | S Bro                                                                                                    |
|                                                                                                    | Basic Advanced Print Profiles                                                                     | O off                                                                                                    |
|                                                                                                    | Basic Advanced Print Profiles                                                                     | Off<br>● Fit to Paper Size                                                                                                 |
|                                                                                                    | Basic Advanced Print Profiles                                                                     | Off<br>● Fit to Paper Size<br>User Defined                                                                                 |
|                                                                                                    | Basic Advanced Print Profiles                                                                     | Off<br>● Fit to Paper Size<br>User Defined<br>● Free [25 - 400 %]                                                          |
| HL-L6200DW series                                                                                                    | Basic Advanced Print Profiles<br>Scaling                                                          | Off<br>● Fito Paper Size<br>User Defined<br>● Free [25 - 400 %]<br>100                                                     |
| HL-L6200DW series                                                                                                    | Basic Advanced Print Profiles<br>Scaling                                                          | Off<br>Fit o Paper Size<br>User Defined<br>Free [25-400 %]<br>100 \$<br>Settings                                           |
| HL-L6200DW series                                                                                                    | Basic Advanced Print Profiles<br>Scaling                                                          | Off<br>● Fito Paper Size<br>User Defined<br>● Free [25 - 400 %]<br>100                                                     |
| HL-L6200DW series                                                                                                    | Basic Advanced Print Profiles<br>Scaling<br>Reverse Print<br>Use Watermark<br>Header-Footer Print | Off<br>Fit o Paper Size<br>User Defined<br>Free [25-400 %]<br>100 \$<br>Settings                                           |
| HL-L6200DW series                                                                                                    | Basic Advanced Print Profiles<br>Scaling<br>Reverse Print<br>Use Watermark<br>Header-Footer Print | Off<br>Fit to Paper Size<br>User Defined<br>Free [25-400 %]<br>100 \$<br>Settings                                          |
| HL-L6200DW series                                                                                                    | Basic Advanced Print Profiles<br>Scaling<br>Reverse Print<br>Use Watermark<br>Header-Footer Print | Off<br>● Fit to Paper Size<br>User Defined<br>● Free [25-400 %]<br>100 ♀<br>Settings<br>Settings(B)                        |
| HL-L6200DW series                                                                                                    | Basic   Advanced   Print Profiles     Scaling                                                     | Off<br>● Fit to Paper Size<br>User Defined<br>● Free [25-400 %]<br>100 ↓<br>Settings<br>Settings<br>Settings               |
| HL-L6200DW series<br>HL-L6200DW series<br>HL-L6200DW series<br>Fr Size : Letter<br>x11in<br>9x 279.4 mm)<br>a Type : Plain Paper<br>as : 1<br>Sution : 600 dpi<br>ed / Booklet : None<br>ng : Fitto Paper Size                                                                                                    | Basic   Advanced   Print Profiles     Scaling                                                     | Off<br>Fit o Paper Size<br>User Defined<br>Free [25-400 %]<br>100 \$<br>Settings                                           |
| HL-L6200DW series<br>HL-L6200DW series<br>HL-L620DW series<br>HL-L6200DW series<br>HL-L620DW series<br>HL-L620DW series<br>HL-L620DW series<br>HL-L6         | Basic   Advanced   Print Profiles     Scaling                                                     | Off<br>● Fit to Paper Size<br>User Defined<br>● Free [25-400 %]<br>100 ↓<br>Settings<br>Settings<br>Settings               |
| HL-L6200DW series<br>HL-L6200DW series<br>Automatical and a series<br>HL-L620DW series<br>HL-L620DW series<br>HL-L62DW series<br>HL-L62DW series<br>HL-L62DW series<br>HL-L6 | Basic   Advanced   Print Profiles     Scaling                                                     | Off<br>● Fit to Paper Size<br>User Defined<br>● Free [25-400 %]<br>100 ↓<br>Settings<br>Settings<br>Settings               |
| HL-L6200DW series<br>HL-L6200DW series<br>A Control of the series<br>er Size : Letter<br>2x11 in<br>9x 2794 mm)<br>ia Type : Plain Paper<br>ies : 1<br>olution : 600 dpi<br>led / Booklet : None<br>ing : Fit to Paper Size<br>Letter<br>Fit to<br>User Defined<br>ermark : Off                                                                                                    | Basic   Advanced   Print Profiles     Scaling                                                     | Off<br>● Fit to Paper Size<br>User Defined<br>● Free [25-400 %]<br>100 ↓<br>Settings<br>Settings<br>Settings               |
| Cf   HL-L6200DW series     Image: Comparison of the series   Image: Comparison of the series     Size : Letter   Image: Comparison of the series     Size : Letter   Image: Comparison of the series     Size : Letter   Image: Comparison of the series     Size : Letter   Image: Comparison of the series     Size : Letter   Image: Comparison of the series     Type : Plain Paper   Image: Comparison of the series     Ition : 600 dpi   Image: Comparison of the series     # Booklet : None   Image: Comparison of the series     Ition : Series   Image: Comparison of the series     Ition : Series   Image: Comparison of the series     Ition : Series   Image: Comparison of the series     Ition : Series   Image: Comparison of the series     Ition : Series   Image: Comparison of the series     Ition : Series   Image: Comparison of the series     Ition : Series   Image: Comparison of the series     Ition : Series   Image: Comparison of the series     Ition : Series   Image: Comparison of the series     Ition : Series   Image: Comparison of the series     Ition : Series   Image: Comparison of the series     Ition                                                                                                    | Basic   Advanced   Print Profiles     Scaling                                                     | Off<br>● Fit to Paper Size<br>User Defined<br>● Free [25-400 %]<br>100 ↓<br>Settings<br>Settings<br>Settings               |
| HL-L6200DW series<br>HL-L6200DW series<br>HL-L620DW series<br>HL-L620DW series<br>HL-L62DW series<br>HL-L62DW series<br>HL-L62DW series<br>HL-L62DW serie     | Basic   Advanced   Print Profiles     Scaling                                                     | Off<br>● Fit to Paper Size<br>User Defined<br>● Free [25-400 %]<br>100 ↓<br>Settings<br>Settings<br>Settings               |
| HL-L6200DW series                                                                                                    | Basic   Advanced   Print Profiles     Scaling                                                     | Off<br>● Fit to Paper Size<br>User Defined<br>● Free [25 - 400 %]<br>100 ÷<br>Settings<br>Settings<br>Settings<br>Settings |

- i. Click Advanced Tab
- ii. Set FIT to paper size: User Defined, Toner Saver Mode: Enabled (checked)
- iii. Click OK at bottom

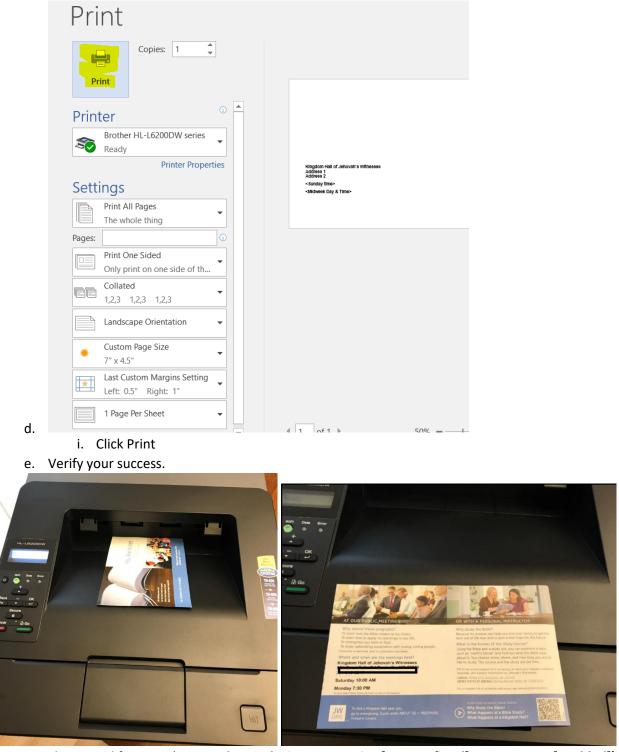

- 2.
- 3. NOTE above modifications (THIN; Advanced, Fit to paper size [User Defined]; Toner Saver [Enabled]) will need to be set EACH TIME YOU OPEN UP THE TEMPLATE. These special settings are NOT default, therefore they will need to be set each time.
- 4. Also Note if it has been a while since you printed from a saved template, run a SINGLE print test on paper and verify before possibly wasting many paper invitations.